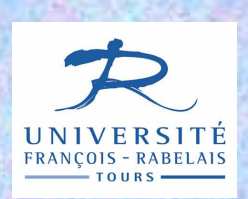

**UFR Sciences et TechniquesLicence S&T 1ère année**

# Informatique — UE 102

Architecture des ordinateurs et Algorithmique de base

# Jean-Yves Antoine

http://www.info.univ-tours.fr/~antoine/

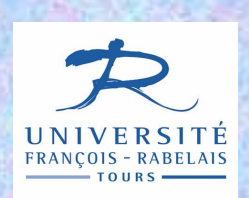

**UFR Sciences et TechniquesLicence S&T 1ère année**

# Informatique UE 102

# Chap III — Bases du langage Pascal

Où l'on découvre la syntaxe générale du langage avant de faire de l'algorithmique

# **LANGAGE PASCAL**

- **Créateur** : Niklaus Wirth (1969)
- Langage impératif de haut-niveau
- Langage compilé
- **Syntaxe normalisée** : ISO 7185 (1990) et 10206 (1991)
- La norme laisse cependant la place à des enrichissements : langage légèrement différent suivant le compilateur utilisé

#### **Licence 1 (UE 102)**

- $\checkmark$  Turbo Pascal Borland V7.0
- $\checkmark$  Compilateur libre de droit
- Pascal Objet

# **PROGRAMME PASCAL**

#### **OSSATURE GENERALE**

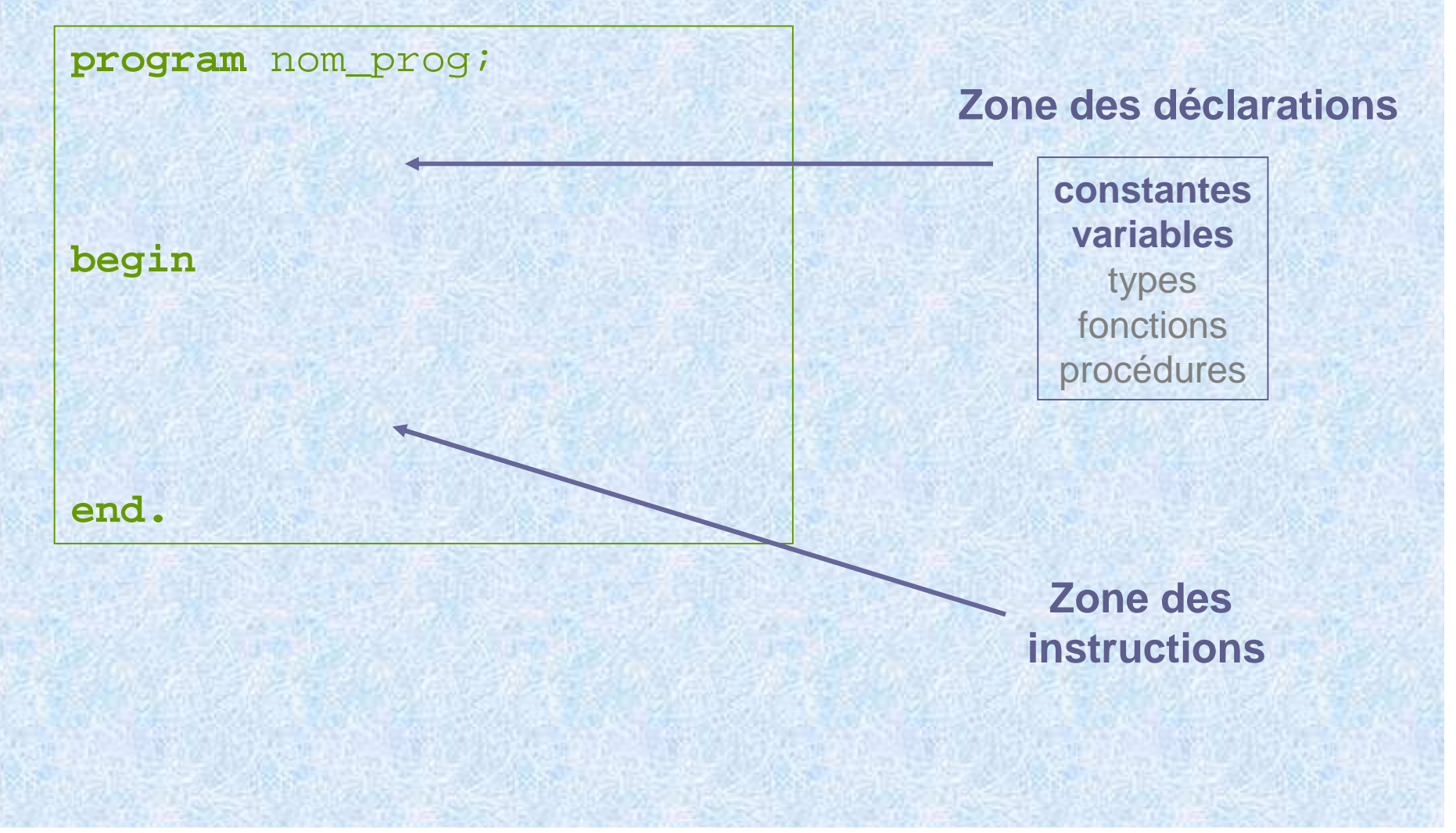

# **PASCAL : CONSTANTES ET VARIABLES**

#### **CONSTANTES**

Identificateur (étiquette) servant à désigner une valeur immuable dans tout le programme

#### **Intérêt** (génie logiciel)

- nom explicite : programme plus lisible
- v un seul changement dans tout le programme si on veut changer la valeur de la constante

#### **Déclaration en Pascal**

#### **program** nom\_prog;

**const (\*** les constantes se declarent en premier **\*)** cours\_euro **<sup>=</sup>** 6.559**;** taux\_CSG **=** 9.50**;**

# **PASCAL : CONSTANTES ET VARIABLES**

#### **VARIABLES (Types Simples)**

Identificateur qui désigne une zone mémoire qui pourra prendre des valeurs variables au cours de l'exécution du programme.

**Types** codage différent en mémoire suivant le type de données

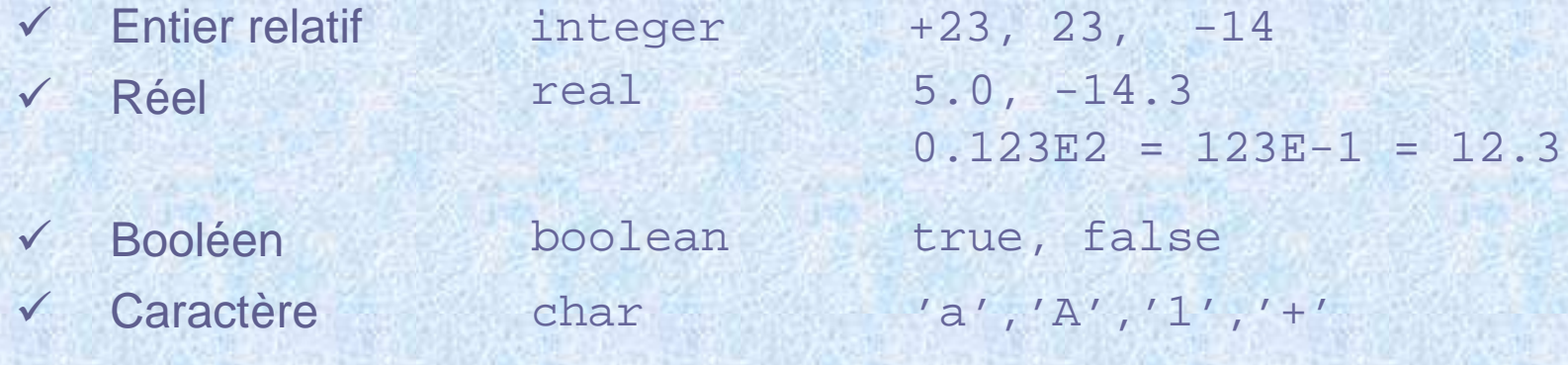

#### **Déclaration en Pascal**

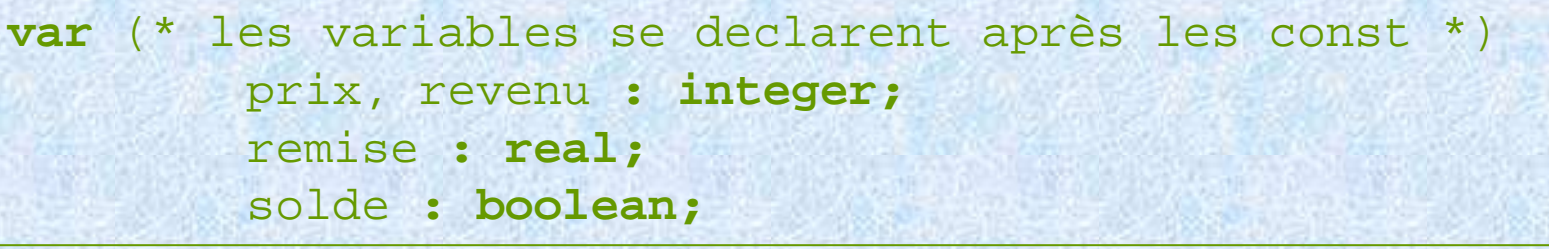

# **PASCAL : INSTRUCTIONS**

**AFFECTATIONINSTRUCTION** se termine toujours par un point virgule prix **:=** 3 **;** remise **:=** -3.5 ; solde **:= true;** symbole **:=**

#### **OPERATIONS ARITHMETIQUES (entiers, réels)**

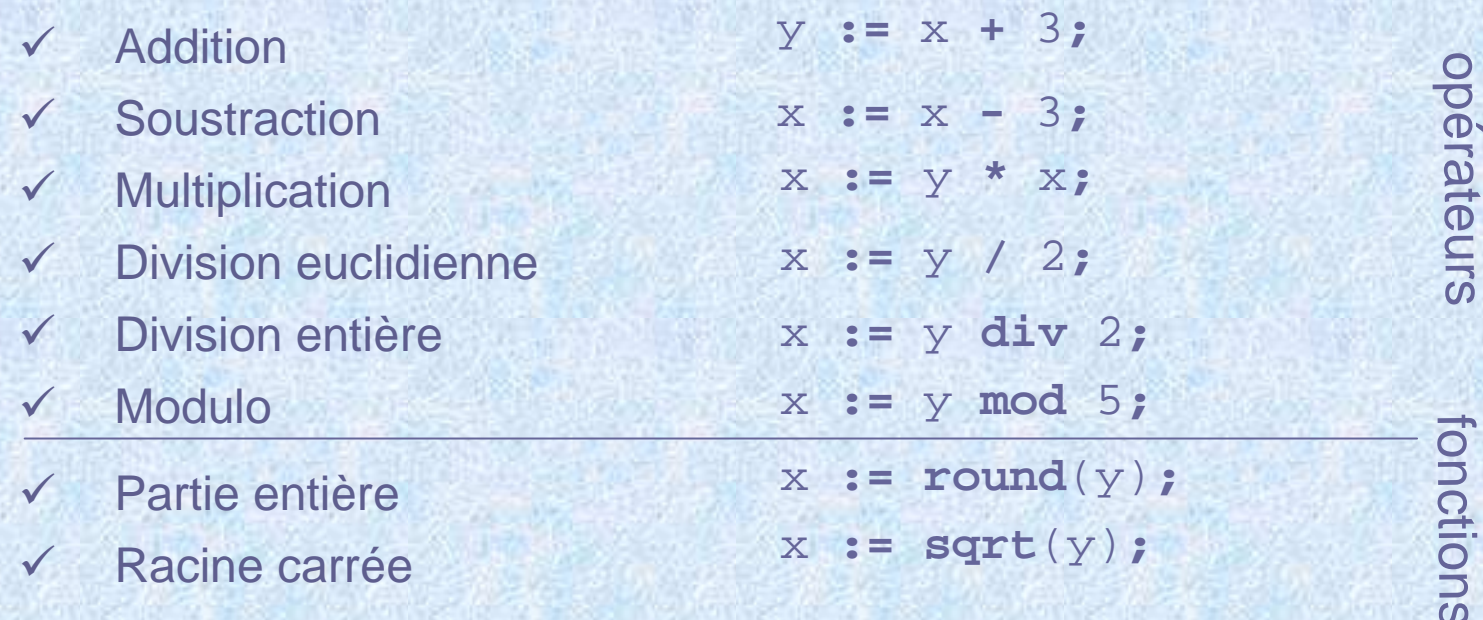

**Parenthèsage**

idem arithmétique + associativité <sup>à</sup> gauche

# **PASCAL : INSTRUCTIONS**

#### **OPERATIONS LOGIQUES**

 Disjonction (addition booléenne)  $\checkmark$  Conjonction (multiplication booléenne)  $\checkmark$  Négation (complémentation) y **:=** <sup>x</sup>**OR** <sup>y</sup>**;** y **:=** <sup>x</sup>**AND** true**;** <sup>y</sup>**:= NOT** <sup>x</sup>**;**

#### **EXPRESSIONS LOGIQUES**

Test sur tout type de données pour donner un résultat booléen

 $x < y$   $x < = 3$   $y = B'$   $y > = 1$   $y < > 0$ 

#### **OPERATIONS SUR LES CARACTERES**

- $\checkmark$ caractère  $\rightarrow$  code ASCII
	- $\checkmark$  Code ASCII  $\to$  caractère
		-
	- ◆ pred, succ caractère précédent ou suivant, au sens ASCII

code **:= ORD**('c')**;**

<sup>c</sup>**:= CHR**(code)**;**

# **PASCAL : ENTREES / SORTIES**

#### **LECTURE CARACTERE SAISI AU CLAVIER**

**readln** : lecture au clavier jusqu'au prochain retour chariot (Enter) et affectation dans une variable donnée en argument. Erreur si type saisi incorrect

affectation implicite : pas de symbole d'affectation

readln(car); readln(c1,c2,c3);

#### **AFFICHAGE A L'ECRAN**

**write** : affichage à l'écran de la valeur de la variable en argument

**writeln** : affichage avec retour à la ligne pour l'affichage suivant

writeln(prix);  $\sqrt{w}$  writeln(p1,p2,p3);

write('exemple d**''**affichage de message');

writeln('idem avec l''apostrophe');

## **PASCAL : UN EXEMPLE DE PROGRAMME**

```
(* programme convertissant un prix en euro *)program convertisseur_euro ;
    const taux = 6.559 ;
    var prix_init, prix_convert : real;
       a : char;begin
write(´entrez le prix à convertir :´);
   readln(prix_init);
prix_convert := prix_init / taux;
   write(´le prix en euros est de : ´); writeln(prix_convert);

writeln('entrez n''importe quelle touche pour terminer');readln(a);
writeln('-------------------------');
```
**end.**

#### **GENIE LOGICIEL**rendre le code aussi lisible que possible

- Nom des variables, constantes aussi explicite que possible
- **Jouer sur les décalages sur chaque ligne**
- Partitionner le code à l'aide de commentaires
- **EXECOMMENTER SI NÉCESSAIRE les parties complexes**

# **PASCAL : TYPES ENUMERES**

#### **TYPE INTERVALLE**

- Type limité <sup>à</sup> un sous-domaine (plage de valeur) d'un type simple  $\checkmark$
- $\sqrt{}$ Fonctions du type simple toujours applicables au type intervalle

```
var intervalle_minuscules : 'a' .. 'z' ;
```
**var** intervalle\_entiers **:** 1 .. 10 ;

#### **TYPE SCALAIRE**

 Sous-domaine défini par une énumérations de valeurs  $\sqrt{}$ 

**var** chiffres\_pair **:** (0,2,4,6,8);

**var** jour **:** ('lu','ma','me','je','ve','sa','di');

 $\checkmark$ Restrictions d'usage : pas de read(ln) / write(ln) sur les scalaires

### **TYPE TABLEAU (array)**

- $\checkmark$ Ensemble de valeurs d'un même type en nombre fixe connu a priori
- $\checkmark$ Les valeurs peuvent être d'un type simple ou structuré

**var** tab1 : **array** [0..10] **of integer** ;

**var** tab2 : **array** [1..25] **of char** ;

**var** tab3 : **array** ['a'..'z'] **of real** ;

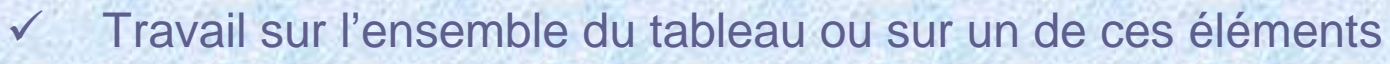

 $\checkmark$ Accès à une valeur particulière du tableau par son indice

```
tab1[0] := 4;
tab2 := tab1 ; (* si type et dimension compatibles*)
```
#### Exemple : somme des éléments d'un tableau de 10 entiers

 $\checkmark$ 

#### **TABLEAU A PLUSIEURS DIMENSIONS**

 $\checkmark$ Les valeurs peuvent être de type structuré

> **var** tab2D : **array** [0..10] **of array**[0..10] **of** integer ;

 $\checkmark$ Notation simplifiée : tableau à N dimension

**var** tab2D : **array** [0..10,0..10] **of** integer ;

**var** tab3D : **array** [0..9,1..10,'a'..'j'] **of** char;

Accès à un élément particulier  $\vert$  tab2D[0,0] := 1;

tab3D[0,1,'a'] := 'r';

#### **TYPE ENREGISTREMENT (record)**

- **← Etudié au second semestre**
- Cf. type struct du langage C

### **CHAÎNE DE CARACTERES (type STRING)**

```
\checkmark Tableau de plusieurs caractères
```
**var** chainechar : **string** [200] **;** 

**var** chainechar : **array** [1..200] of char **;** 

 $\checkmark$ Travail sur l'ensemble de la chaîne ou un de ses élément

```
var ch1,ch2 : string [200] ; 
begin
ch2 := ''; (* chaîne vide *)
   read(ch1);
ch1 := 'exemple d''affectation directe';ch2 := ch1;
writeln(ch1[1]) ; writeln(ch2);end.
```
Longueur maximale  $\neq$  longueur effective lgr := length(ch1) ;

 $\checkmark$ 

### **MANIPULATION DE CHAÎNES DE CARACTERES**

- $\checkmark$ length(str) retourne la longueur effective de la chaîne str
- $\checkmark$ concat(s1,s2) retourne la chaîne obtenue par concaténation de s1 et s2
- $\checkmark$ insert(s\_insert,s\_init,pos)

modifie la chaîne s\_*init* par insertion de *s\_insert* dans la chaîne s*\_init* à partir de la position *pos* 

 $\checkmark$ delete(s\_init,N,pos)

> modifie la chaîne s\_*init* par suppression d'un nombre N de caractère à partir de la position pos

 $\checkmark$ copy(s\_init,N,pos)

© J.Y. Antoine

 $\checkmark$ 

retourne la sous-chaîne chaînede s\_init de longueur N commençant à partir de la position pos

 pos(s1,s2) retourne la position initiale de la la sous-chaîne s2 dans s1 et 0 si s2 n'est pas une sous-chaîne de s1

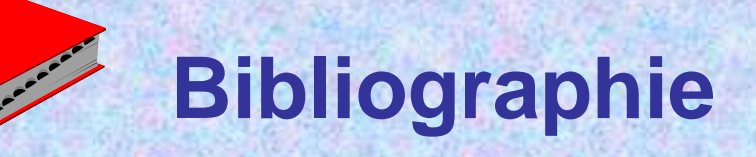

#### **Ouvrages généraux**

A faire…

#### **Cours sur la Toile**

Supports du cours : www.sir.blois.univ-tours.fr/~antoine/enseignement/pascal